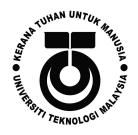

# School of Computing Faculty of Engineering UNIVERSITI TEKNOLOGI MALAYSIA

# DATA STRUCTURE & ALGORITHM (SECJ2013)

SEMESTER 1 2020/2021

Mini PROJECT Documentation

## SPORT CENTRE REGISTRATION SYSTEM

### By

Arif Amiruddin bin Sadiran (000503-10-1007) *Leader*Muhammad 'Afif Azhan bin Mohd Ismail (000809-05-0265)

Muhammad Iskandar Zulqarnain bin Mohd Ishak (001108-01-0679)

# **SECTION 03**

#### Lecturer

Ms. Lizawati binti Mi Yusuf

# **Date**

30 January 2021

# **Table of Content**

| PART 1: IN | NTROL | UCTI | ON |
|------------|-------|------|----|
|------------|-------|------|----|

| 1.1 Synopsis Project                                        | 2               |
|-------------------------------------------------------------|-----------------|
| 1.2 Objective of The Project                                | 3               |
| PART 2: SYSTEM ANALYSIS AND DESIGN (USE CASE CLASS DIAGRAM) | , FLOWCHART AND |
| 2.1 System Requirements                                     | 3-4             |
| 2.2.1 Flowchart 0: Overall System Overview                  | 5               |
| 2.2.2 Flowchart 1: Data Display                             | 5               |
| 2.2.3 Flowchart 2: Data Insertion                           | 6               |
| 2.2.4 Flowchart 3: Data Sorting                             | 6               |
| 2.2.5 Flowchart 4: Data Searching                           | 7               |
| 2.2.6 Flowchart 5: Data Deletion                            | 7               |
| 2.2.7 Flowchart 6: Daily Equipment Rental                   | 8               |
| PART 3: SYSTEM PROTOTYPE                                    |                 |
| 3.1 Main Menu                                               | 9               |
| <b>3.2 Module 1 - Data Display</b>                          | 10              |
| 3.3 Module 2 - Data Insertion                               | 11-12           |
| 3.4 Module 3 - Data Sorting                                 | 13-14           |
| 3.5 Module 4 - Data Searching                               |                 |
| 3.6 Module 5 - Data Deletion                                |                 |
| 3.7 Module 6 - Daily Equipment Rental                       |                 |
| PART 4: DEVELOPMENT ACTIVITIES                              |                 |
| 4.1 Meeting Minutes                                         | 23-24           |
| PART 5: APPENDIX                                            |                 |
| 5. 1 Source Code                                            | 25-49           |

#### **PART 1: INTRODUCTION**

#### 1.1 Synopsis Project

For our final project of SECJ2013 for this semester, we are required to make a program that works like a sport centre system. We are required to apply data structures that we had learnt in our class like linked list, queue, stack and tree.

For this project, we had applied two types of data structure which are, linked list and queue. We used the linked list to create a list of customers that had attended the sport centre, while queue is used to generate a queue of equipment that can be rented to the customers. For our queue, we had used two queues where one for the available equipment for rent, and the second one for rented equipment of the day. We used queues instead of stacks because, if not all equipment is rented on the specific day, the system will insert yesterday's rented equipment into the available equipment queue.

So, if a customer wants to rent an equipment, they will only be able to rent the equipment that has not been rented since yesterday. This allows all equipment to be used and not stored in the storage forever.

Our system has six functions or algorithms. First, it can display the lists of customers that had attended the sport centre in the past. Other than that, it allows the user of the system to insert a customer's details into the back, front or in the middle of the list.

The third function is sorting the list according to the customers' name, IC and age. The system can sort the list in either ascending or descending order using the insertion sort method. Not only that, the system also allows data searching to search for the details of a certain customer in the list. The user can choose to search by name, by ICs or by month of attendance. If the inserted detail matches, it will display the details of the customer(s). The fifth one is data deletion function. This allows the user to delete a chosen customer from the list. Users only need to enter a number based on the displayed list to delete the respective customer.

Lastly, the last function is the daily equipment rental. This allows customers to rent equipment from the sports centre for the specific day. If there are any equipment that are available for rent, the customer can insert their details and a receipt will be generated. Users need to show the receipt to the rent counter to retrieve their item. Users can also check the list of rented items in the past. This algorithm applies the queue data structure where the equipment list will be in a queue. This allows the equipment to be in First In First Out movement, to allow all available equipment to be rented before starting a new rent cycle

### 1.2 Objective of The Project

The objectives of the project are:-

- To develop deeper understanding on the DSA subject.
- Gives ideas on how to implement DSA concepts in a real life situation.
- Develop team working and soft skills among team members.
- To develop a sport center system with insert, delete, display, sort, search and rent equipment.

# PART 2: SYSTEM ANALYSIS AND DESIGN (USE CASE, FLOWCHART AND CLASS DIAGRAM)

In this section, we identified the requirements and the design of the system. We also provide the use case diagram, flowchart and class diagram for every module in our sports centre system.

### 2.1 System Requirements

Use Case Diagram

Example:

# SPORTS CENTRE REGISTRATION SYSTEM

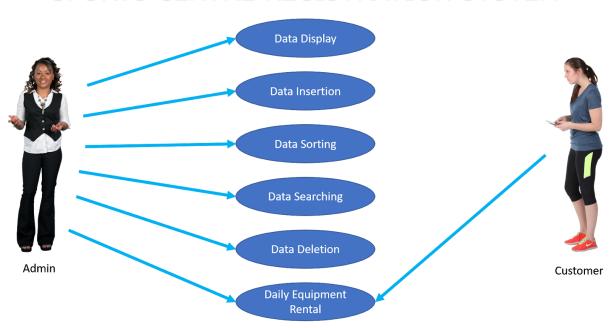

Figure 1: Use Case Diagram for Sports Centre Registration System

# **Use Case Description for Sports Centre Registration System**

The system users are admin and customer.

| Actor    | Task                                                                                                    |
|----------|----------------------------------------------------------------------------------------------------|
| Admin    | Admin will perform all functions in the system. The functions include displaying data of current customers, inserting new data for customers who want to book the sports centre, sorting data within certain criteria, searching data within certain criteria, deleting data of customers who already finish using the sports facilities and performing daily equipment rental process for customers who want to rent sports equipment. |
| Customer | Customers may access to look at available equipment including futsal ball and racket. The customer could also check the rental record and the equipment's status wherever it is still available or not.                                                                                                    |

# **Detail Description for Each Use Cases**

The system has 6 main use cases.

| Use Case               | Task                                                                                                    |
|------------------------|----------------------------------------------------------------------------------------------------|
| Data Display           | Display current customer list in the system that already registered to use the sport centre (list of customers already assigned in the program's codes)                                                          |
| Data Insertion         | Insert new customers' details to the sports centre registration system who wants to book the facilities. Admin may have several choices to input customers' details via front, middle or at the end of the list. |
| Data Sorting           | Sort customers' details through demanded criteria such as name, identification card number and age.                                                                                                    |
| Data Searching         | Search customers' data through demanded criteria such as name, identification card number and month of booking.                                                                                                  |
| Data Deletion          | Delete the customers' data when their session ended after using the sport centre facilities.                                                                                                    |
| Daily Equipment Rental | Provide daily equipment rent system to allow customers to rent some sports equipment such as futsal ball, racquet and swimsuit. This function also allows the admin to display the list of rented equipment.     |

# 2.2 System Design

Algorithm: Flowchart for each module.

# Flowchart 0: Overall System Overview

Prepared By; Iskandar Zulqarnain Mohd Ishak

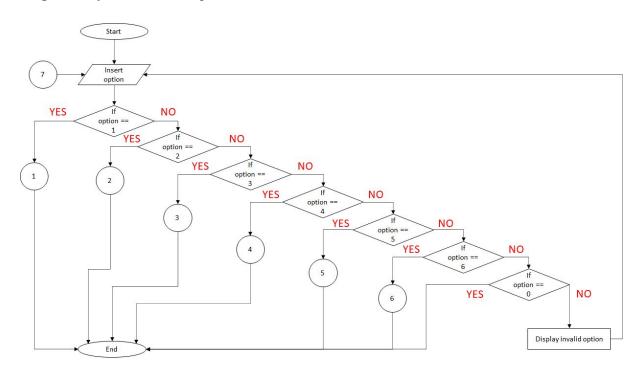

# Flowchart 1: Data Display

Prepared By: Iskandar Zulqarnain Mohd Ishak

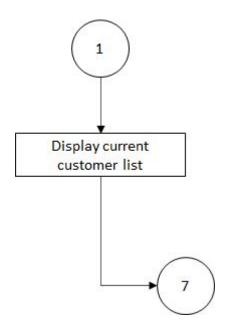

Flowchart 2: Data Insertion
Prepared By; Iskandar Zulgarnain Mohd Ishak

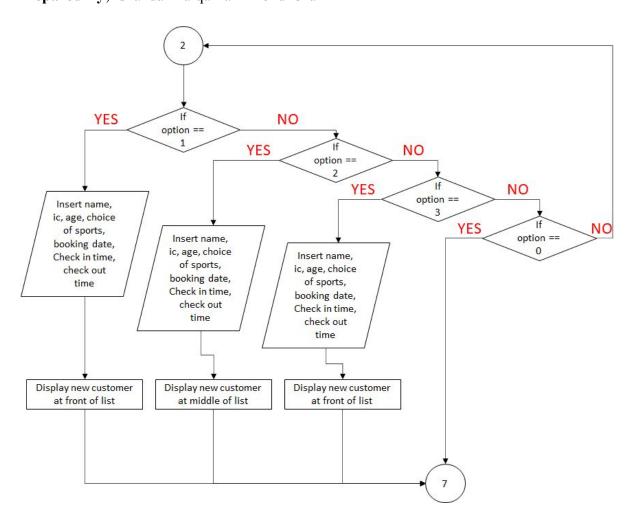

# Flowchart 3: Data Sorting Prepared By; Arif Amiruddin bin Sadiran

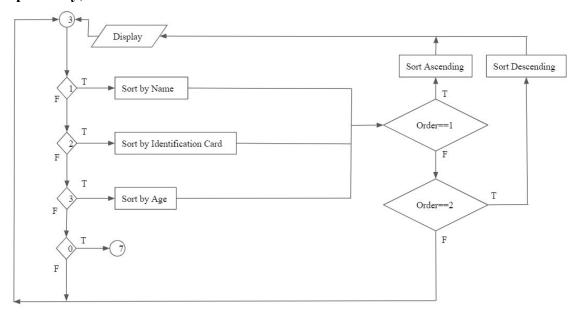

# Flowchart 4: Data Searching

# Prepared By; Arif Amiruddin bin Sadiran

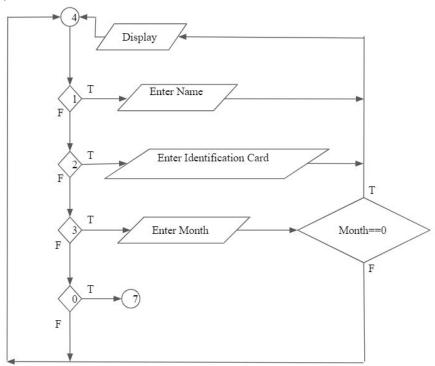

# Flowchart 5: Data Deletion

# Prepared By; Arif Amiruddin bin Sadiran

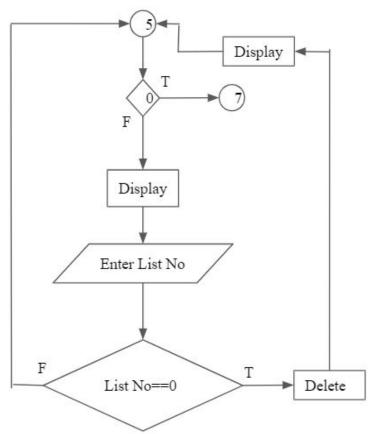

# Flowchart 6: Daily Equipment Rental Prepared By; 'Afif Azhan Mohd Ismail

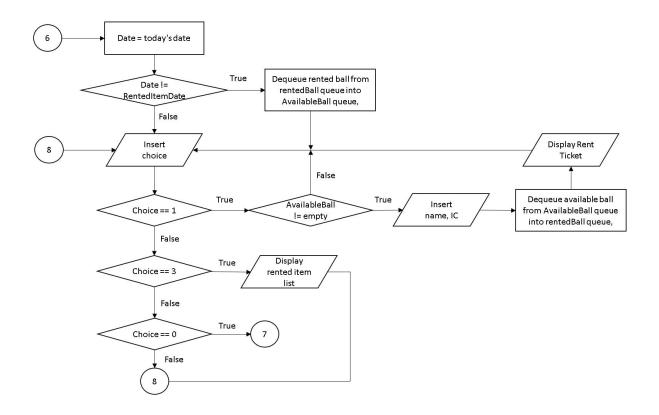

#### **PART 3: SYSTEM PROTOTYPE**

#### Main Menu

```
SPORTS CENTRE CUSTOMERS RECORD

Choose Your Option
[1] Data Display
[2] Data Insertion
[3] Data Sorting
[4] Data Searching
[5] Data Deletion
[6] Daily Equipment Rental
-
[0]Exit

Option:
```

This screen shows the main menu of the system. Users must enter an integer between 1-6 to enter a specific module. To exit the program, the user needs to enter '0'. If the user enters an integer other than 0-6, the program will display an error message and the screen will be displayed again. Then, users are allowed to enter their input again.

```
SPORTS CENTRE CUSTOMERS RECORD

Choose Your Option
[1] Data Display
[2] Data Insertion
[3] Data Sorting
[4] Data Searching
[5] Data Deletion
[6] Daily Equipment Rental
-
[0]Exit

Option: 0

Thank youuuuuuuu :)
```

This menu will be displayed if the user chose to exit the program.

**Explanation Prepared By:** 'Afif Azhan Mohd Ismail **Code Prepared By:** Iskandar Zulqarnain Mohd Ishak

#### Module 1 - Data Display

```
SPORTS CENTRE CUSTOMERS RECORD
                Choose Your Option
                [1] Data Display
                 [2] Data Insertion
                    Data Sorting
                    Data Searching
                    Data Deletion
                [6] Daily Equipment Rental
                [0]Exit
Option: 1
Customers List
                               Identification Card
                                                            Month
                                                                                      Check InCheck Out
  Name
                        Age
                                                      Date
                                                                      Sport Type
                                                                                            1100
   Harith Hamizan
                               001015056901
                                                            May
                                                                                      800
   Ainul Daniesya
                               890130148814
                                                            July
                                                                      Ping Pong
                                                                                      900
                                                                                            1100
   Pavithra Rajan
                               831118035172
                                                            January
                                                                      Bowling
                                                                                      1600
                                                                                            1900
   Looi Jay
                               780527023048
                                                                      Futsal
                                                            February
                                                                                      2000
                                                                                            2300
   Uzair Hakimi
                               950304011217
                                                            December
                                                                      Badminton
                                                                                      2000
                                                                                            2300
   Riveena Andria
                               880715100366
                                                            November
                                                                      Swimming
                                                                                      1400
                                                                                            1700
   Wing Xing
                                                                      Bowling
                               020217081158
                                                      29
                                                            September
                                                                                            1400
   Nurul Ain
                        24
                               960616148842
                                                            Mac
                                                                      Netball
                                                                                      1500
                                                                                            1800
                                                            April
   Saiful Badri
                               010409018733
                                                                      Badminton
                                                                                      800
                                                                                            1100
10 Farhan Amir
                        28
                               921228031859
                                                            July
                                                                      Futsal
                                                                                      2100
                                                                                            2300
```

Screen 2: Book Searching System

This screen shows the list of customers in the system record. The list is shown below the main menu if the user inserted '1' in the main menu option. If there are no customers in the record, nothing will be displayed except the system telling you that the list is empty. To return to the main menu, the user needs to click any key on the keyboard.

**Explanation Prepared By:** 'Afif Azhan Mohd Ismail **Code Prepared By:** Iskandar Zulqarnain Mohd Ishak

**Module 2 - Data Insertion** 

```
DATA INSERTION
Customers List
                                                                      Sport Type
                              Identification Card
                                                           Month
                                                                                     Check InCheck Out
                                                     Date
No.
   Name
                        Age
   Ahmad Ali
                              030801060298
                                                            July
                                                                      Badminton
                                                                                      1800
                                                                                           2000
   Harith Hamizan
                              001015056901
                                                           May
                                                                                     800
                                                                                            1100
   Ainul Daniesya
                              890130148814
                                                            July
                                                                      Ping Pong
                                                                                     900
                                                                                            1100
   Pavithra Rajan
                              831118035172
                                                                      Bowling
                                                                                            1900
                                                            January
   Looi Jay
                              780527023048
                                                            February
                                                                      Futsal
                                                                                     2000
                                                                                            2300
   Uzair Hakimi
                        25
                              950304011217
                                                           December
                                                                      Badminton
                                                                                     2000
                                                                                            2300
   Riveena Andria
                              880715100366
                                                            November
                                                                      Swimming
                                                                                      1400
                                                                                            1700
                                                            September
   Wing Xing
                              020217081158
                                                                     Bowling
                                                                                     1100
                                                                                            1400
                                                     29
                                                                                           1800
   Nurul Ain
                              960616148842
                                                           Mac
                                                                                     1500
                        24
                                                                      Netball
                                                           April
10 Saiful Badri
                              010409018733
                                                                      Badminton
                                                                                     800
                                                                                            1100
11 Farhan Amir
                        28
                              921228031859
                                                            July
                                                                                            2300
                                                                      Futsal
                                                                                      2100
                Choose Your Option
                [1] Insert data in the beginning of the list
                    Insert data in the middle of the list
                [3] Insert data in the end of the list
                [0]Back
Option:
```

This screen shows the data insertion function in our program. The user can choose either to insert a new customer record into the either front, middle or the end of the list by entering an integer between 1-3. If the user inserted 0, they will be directed back to the main menu. If they inserted other than that, the program will prompt an error message and the screen will be displayed again.

```
DATA INSERTION
                                                             Month
   Name
                                                       Date
   Harith Hamizan
                                001015056901
                                                              May
                                                                         Tennis
                                                                                         800
                                                                                                1100
                                890130148814
                                                                                         900
                                                                                                1100
                                                                         Bowling
   Pavithra Rajan
                                                                                         1600
                                                                                               1900
                                                              January
                         42
                                780527023048
                                                              February
                                                                                         2000
                                                                                               2300
                                                                         Futsal
   Uzair Hakimi
                                950304011217
                                                              December
                                                                         Badminton
                                                                                         2000
                                                                                               2300
   Riveena Andria
                                880715100366
                                                                         Swimming
                                                                                         1400
                                                                                               1700
                                                              November
   Wing Xing
Nurul Ain
                                020217081158
                                                                                               1400
                                                        29
                                                              September
                                                                         Bowling
                                960616148842
                                                                                                1800
                                                                         Netball
                                                              April
    Saiful Badri
                                010409018733
                                                                         Badminton
                                                                                                1100
 10 Farhan <mark>Ami</mark>r
                                921228031859
                 Choose Your Option
                 [1] Insert data in the beginning of the list
Option: 4
Invalid option! Please try again.
```

This screen shows the invalid option message whenever the user inserted a wrong input.

```
Choose Your Option
[1] Insert data in the beginning of the list
[2] Insert data in the middle of the list
[3] Insert data in the end of the list
[6]Back

Option: 1

Please fill the information for the new data:

Name: Ahmad Ali
Age: 17
IC: 030801060298

Sport Type: [1] Futsal
[2] Badminton
[3] Netball
[4] Bowling
[5] Swimming
[6] Ping Pong
[7] Tennis

Choice: 2

Date of Check In and Check Out (i.e.: 7 January): 9 July
Check In time (24H): 1800
Check Out time (24H): 2000
```

The next screen shows the output when the user chose to insert new data into the list. The program will ask the user to insert the details of the customer which are the name, age, identification ID, the sport that they are playing, the date of attendance, the check in time and the check out time. This output is the same for every 1-3 choices.

```
Customers List
                              Identification Card
                                                           Month
                                                                                      Check InCheck Out
  Name
                                                     Date
                                                                      Sport Type
1 Ahmad Ali
                              030801060298
                                                                      Badminton
                                                                                      1800 2000
                                                            July
                                                           May
July
                              001015056901
                                                                                            1100
                                                                                      800
                                                                      Tennis
  Ainul Daniesya
                              890130148814
                                                                                            1100
   Pavithra Rajan
                                                            January
                                                                      Bowling
                                                                                      1600
                                                                                            1900
   Looi Jay
                              780527023048
                                                            February
                                                                                      2000
                                                                                            2300
   Uzair Hakimi
                              950304011217
                                                                                      2000
                                                                                            2300
                                                           December
                                                                      Badminton
   Riveena Andria
                                                                      Swimming
                                                                                            1700
                                                            November
   Wing Xing
                              020217081158
                                                                                            1400
                                                            September
                                                                      Bowling
   Nurul Ain
                              960616148842
                                                            Mac
                                                                      Netball
                                                                                            1800
                              010409018733
921228031859
   Saiful Badri
                                                            April
                                                                      Badminton
                                                                                      800
                                                                                            2300
eturning to main menu.
```

After the user inserted the details of the new customer into the list, the program will display the new list after the insertion process. Based on the first figure of this module, the user chose to enter the new data at the front of the list. So, we can say here that the customer "Ahmad Ali" has been added at the front of the list. After that, user will be directed to the main menu.

**Explanation Prepared By:** 'Afif Azhan Mohd Ismail **Code Prepared By:** Iskandar Zulqarnain Mohd Ishak

#### **Module 3 - Data Sorting**

```
Choose Your Option
[1] Sort by Name
[2] Sort by Identification Card
[3] Sort by Age
-
[0]Back
Option:
```

This screen shows the first menu of the data sorting function for the program. The user needs to choose either to sort the list either by name, identification number or by their age by entering integer between 1-3. To return to the main menu, the user needs to insert the integer 0. Inserting an integer other than 0-3 will produce an invalid option message. The screen will be displayed again so the user can choose a new option.

```
Option: 1

Choose Your Option
[1]Ascending Order
[2]Descending Order
-
[0]Back
Option:
```

Once the user inserted his option, they would need to choose either to sort the list in ascending or descending order. This choice will be displayed the same for the sort by IC and age function. If the user inserted an integer that is not in the 0-2 range, invalid input message will be displayed and the user will be directed back to the sorting function main menu.

```
Choose Your Option
                [1]Ascending Order
                [2]Descending Order
                [0]Back
Option: 1
Sorting process successful. Please refer to the new list below.
Customers List
                              Identification Card
No Name
                        Age
                                                     Date Month
                                                                     Sport Type
                                                                                    Check InCheck Out
   Ainul Daniesya
                              890130148814
                                                           July
                                                                     Ping Pong
                                                                                    900
                                                                                           1100
   Farhan Amir
                              921228031859
                                                           July
                                                                                           2300
                                                                     Futsal
   Harith Hamizan
                              001015056901
                                                                                           1100
                                                           May
                                                                                    800
                                                                     Tennis
   Looi Jay
                              780527023048
                                                           February
                                                                     Futsal
                                                                                     2000
                                                                                           2300
   Nurul Ain
                              960616148842
                                                                     Netball
                                                                                     1500
                                                           Mac
                                                                                           1800
   Pavithra Rajan
                              831118035172
                                                           January
                                                                     Bowling
                                                                                     1600
                                                                                           1900
   Riveena Andria
                                                                     Swimming
                              880715100366
                                                           November
                                                                                     1400
                                                                                           1700
   Saiful Badri
                                                           April
                              010409018733
                                                                     Badminton
                                                                                     800
                                                                                           1100
   Uzair Hakimi
                              950304011217
                                                           December
                                                                     Badminton
                                                                                     2000
                                                                                           2300
10 Wing Xing
                              020217081158
                                                           September Bowling
                                                                                     1100
                                                                                           1400
                                                     29
```

If the sorting process is successful. The program will display the new list after sorting depending on the user's choice. For this example, the user chose to sort the list in ascending order based on the customer's name. We can see that the number 1 in the list started with 'A' followed by 'F' in the second one. After displaying the new list, the program will display the main menu of the sorting function.

Explanation Prepared By: 'Afif Azhan Mohd Ismail

Code Prepared By: Arif Amiruddin bin Sadiran and Iskandar Zulqarnain Mohd Ishak

### **Module 4 - Data Searching**

```
Choose Your Option
[1] Search by Name
[2] Search by Identification Card
[3] Search by Month
-
[0]Back
Option:
```

This screen shows the main menu of the searching function where users need to enter an integer between 0 - 3. To use the searching function either based on search by name, by identification number or by month of attendance, they need to enter 1, 2, and 3 respectively. To return to the main menu, the user will need to enter 0. If the user entered an integer other than that, the program will prompt an error message and the screen will be displayed again.

```
DATA SEARCHING

Choose Your Option
[1] Search by Name
[2] Search by Identification Card
[3] Search by Month
-
[0]Back

Option: 4

Invalid option ! Please try again.
```

Based on the figure above, we can see that the program displayed an error message if the user inserted 4, because the valid integer is in the range of 0-3.

```
DATA SEARCHING
                Choose Your Option
                [1] Search by Name
                [2] Search by Identification Card
                [3] Search by Month
                [0]Back
Option: 1
Enter Name: Wing Xing
Below is the information of Wing Xing:
Name
      : Wing Xing
      : 020217081158
Sport : Bowling
Date : 29 September
Checked in time : 1100
Checked out time : 1400
```

For this screen, the user had chosen to search a customer by their name. He needs to enter the full name of the customer and the program will display the customer's details.

```
DATA SEARCHING

Choose Your Option
[1] Search by Name
[2] Search by Identification Card
[3] Search by Month

[0]Back

Option: 1

Enter Name: Ronaldo

There is no customer named Ronaldo in the record.
```

The figure above shows the display whenever the name that the user entered does not match with any of the customers in the list. By clicking any key on the keyboard, the user will be redirected to the searching function main menu.

```
Option: 2

Enter Identification Card: 001015056901

Below is the information about the customer with IC 001015056901

Name : Harith Hamizan

Age : 20

IC : 001015056901

Sport : Tennis

Date : 16 May

Checked in time : 800

Checked out time : 1100
```

Other than that, the figure above shows the display when the user wanted to search a customer's details by using their IC. The program will display the same as the search by name function.

```
Option: 2
Enter Identification Card: 780527023041
There is no customer with IC 780527023041 in the record.
```

This screen shows the result when the inserted IC does not match any of the customer's IC in the list. The user will be directed back to the searching function main menu.

```
Option: 3
                Choose which month
                [1] January
                [2] February
                    March
                [4] April
                    May
                    July
                [8] August
                 [9] September
                 10] October
                 [11] November
                [12] December
                [0] Back
Option: 7
Below is the customer(s) that used the sport centre in July :
                              Identification Card
                                                                                               Check Out
                                                     Date Month
                                                                      Sport Type
                                                                                     Check In
   Ainul Daniesya
                              890130148814
                                                                      Ping Pong
                                                            July
                                                                                      900
                        28
                                                                                      2100
                              921228031859
                                                                      Futsal
                                                                                                2300
   Farhan Amir
                                                            July
```

For the 3rd option of the searching function, the user needs to choose the month's customers. Like the example above, the user wanted to see the details of the customers that had attended the sport centre in July. The program will display a list of customers instead of a single person. This is because it is impossible for a customer to have the same IC number plus it is rare for two or more customers to have the same name.

**Explanation Prepared By:** 'Afif Azhan Mohd Ismail

**Code Prepared By:** Arif Amiruddin bin Sadiran

**Module 5 - Data Deletion** 

```
DATA DELETION
Current List :
Customers List
                               Identification Card
   Name
                        Age
                                                      Date
                                                            Month
                                                                       Sport Type
                                                                                       Check In
                                                                                                Check Out
   Harith Hamizan
                              001015056901
                                                                                       800
                                                                                                 1100
                        20
                                                            May
   Ainul Daniesya
                               890130148814
                                                            July
                                                                       Ping Pong
                                                                                                 1100
                              831118035172
                                                                                       1600
   Pavithra Rajan
                                                            January
                                                                       Bowling
                                                                                                 1900
   Looi Jay
                               780527023048
                                                            February
                                                                                       2000
                                                                                                 2300
   Uzair Hakimi
                               950304011217
                                                            December
                                                                       Badminton
                                                                                       2000
                                                                                                 2300
   Riveena Andria
                              880715100366
                                                            November
                                                                       Swimming
                                                                                       1400
                                                                                                 1700
   Wing Xing
Nurul Ain
                              020217081158
                                                            September Bowling
                                                                                       1100
                                                                                                 1400
                               960616148842
                                                            Mac
                                                                                       1500
                                                                                                 1800
                                                                       Netball
                                                            April
   Saiful Badri
                        19
                               010409018733
                                                                       Badminton
                                                                                                 1100
10 Farhan Amir
                        28
                               921228031859
                                                                       Futsal
                                                                                                 2300
Select which customer record you want to delete ('0' to return)
```

The screen above shows the data deletion function menu, where the user is able to choose to delete a customer details from the list. The user only needs to enter an integer that matches the customer number on the left of the list, then the customer will be deleted.

| 0  | Name                    | Age | Identification Card            |    |           | Sport Type | Check In | Check Out |
|----|-------------------------|-----|--------------------------------|----|-----------|------------|----------|-----------|
| 1  | Harith Ha <b>m</b> izan | 20  | 001015056901                   | 16 | May       | Tennis     | 800      | 1100      |
| 2  | Ainul Daniesya          | 31  | 890130148814                   | 14 | July      | Ping Pong  | 900      | 1100      |
| 3  | Pavithra Rajan          | 37  | 8311180351 <b>7</b> 2          | 8  | January   | Bowling    | 1600     | 1900      |
| 4  | Looi Jay                | 42  | 780527023048                   | 9  | February  | Futsal     | 2000     | 2300      |
| 5  | Uzair Hakimi            | 25  | 950304011217                   | 21 | December  | Badminton  | 2000     | 2300      |
| 5  | Riveena Andria          | 32  | <b>8807</b> 15100366           | 18 | November  | Swimming   | 1400     | 1700      |
| 7  | Wing Xing               | 18  | 020217081158                   | 29 | September | Bowling    | 1100     | 1400      |
| 3  | Nurul Ain               | 24  | 960616148842                   | 15 | Mac       | Netball    | 1500     | 1800      |
| 9  | Saiful Badri            | 19  | 010 <b>4</b> 0901 <b>87</b> 33 | 1  | April     | Badminton  | 800      | 1100      |
| 10 | Farhan Amir             | 28  | 921228031859                   | 3  | July      |            | 2100     | 2300      |

If the user entered a non-existent integer, the program will prompt an error message and the screen will be displayed again. To return to the main menu, the user needed to enter 0 in the option input.

```
Select which customer record you want to delete ('0' to return)
Option : 1
Delete the record for Harith Hamizan ? Option (Y/N) : Y
The list after deletion process :
Customers List
                               Identification Card
                                                      Date Month
                                                                       Sport Type
                                                                                                 Check Out
   Name
                        Age
   Ainul Daniesya
                               890130148814
                                                                       Ping Pong
                                                                                       900
                                                            July
                               831118035172
                                                                       Bowling
                                                                                                 1900
                                                            January
                                                                                       1600
                               780527023048
                                                            February
                                                                                       2000
                                                                                                 2300
   Uzair Hakimi
                                                                                       2000
                               950304011217
                                                            December
                                                                       Badminton
                                                                                                 2300
   Riveena Andria
                               880715100366
                                                                                                 1700
                                                            November
                                                                       Swimming
                                                                                       1400
   Wing Xing
                               020217081158
                                                            September Bowling
                                                                                       1100
   Nurul Ain
Saiful Badri
                                                                       Netball
                                                                                                 1800
                               960616148842
                                                            Mac
                                                                                       1500
                                                            April
                               010409018733
                                                                       Badminton
                                                                                       800
                                                                                                 1100
    Farhan Amir
                               921228031859
                                                                                                 2300
                         28
                                                            July
                                                                       Futsal
                                                                                       2100
```

When the user enters a valid integer, the program will ask for the user's confirmation to either delete the details of the chosen customer or not. If he agreed, then the program will display the new list afterwards. Otherwise, the main menu of the deletion function will be displayed. After deletion, the deletion function main menu will be displayed again.

Explanation Prepared By: 'Afif Azhan Mohd Ismail

Code Prepared By: 'Afif Azhan Mohd Ismail

#### Module 6 - Daily Equipment Rental

```
Equipment Rental - 29 January

Choose Your Option
[1] Rent a futsal ball
[2] Rent a racket [Coming Soon]
[3] Display rental record.

-
[0]Back

Option:
```

For module 6, the figure above shows the main screen of the equipment rental function. The customers are only allowed to see the rent function while the admins can see the 3rd option. The title of the function shows the rent function for 29th January which is the date when the program is run. That means every day has a different rent function. To rent an equipment, users can choose either 1 or 2 depending on the availability of the equipment. If the user wants to see the rental record, user insert integer 3 in the option. To return to the main menu, the user needs to enter integer 0. At this moment, our sport centre does not provide racket rental service, so option 2 is still not available.

```
Equipment Rental - 29 January

Choose Your Option
[1] Rent a futsal ball [Not Available]
[2] Rent a racket [Coming Soon]
[3] Display rental record.

-
[0]Back

Option: 1

All futsal balls have been rented for the day. Please try again tomorrow!
```

If all available equipment is already rented for the day, the screen will display "Not available" next to the option. If the user still chose the option, a message saying all equipment has been rented will show up.

```
Equipment Rental - 29 January
              Choose Your Option
              [1] Rent a futsal ball
              [2] Rent a racket [Coming Soon]
              [3] Display rental record.
              [0]Back
Option: 1
Please enter your information below.
Name : Alif Azmi
   : 000809040781
Rent request successful! Please show the ticket below to the counter to retrieve your item.
              X-----X
                         Name : Alif Azmi
                         IC : 000809040781
                         Date: 29 January
                         Item: Abidas B1
                                G7 Sports Centre Sdn. Bhd.
```

When the user chose to rent an item, like in this example, the user chose to rent a futsal ball, the display will ask him to enter renter's name and IC number. The program will display a rent ticket for the customer, where they need to show to the counter to receive their items.

Explanation Prepared By: 'Afif Azhan Mohd Ismail

Code Prepared By: 'Afif Azhan Mohd Ismail

PART 4: DEVELOPMENT ACTIVITIES

| Online              | Members                   | Activity                                                                                                    | Task for each                                                                                                    | Task     |
|---------------------|---------------------------|----------------------------------------------------------------------------------------------------|----------------------------------------------------------------------------------------------------|----------|
| Meeting             | Participate in            |                                                                                                    | member                                                                                                    | Achieved |
| Date                | the meeting               |                                                                                                    |                                                                                                    | (Yes/No) |
| 20/1/2021<br>10pm   | Arif<br>'Afif<br>Iskandar | Choosing leader  Brainstorming regarding project information and what to be done  Trying to implement certain concept such as queue and stack in the program  Determining additional functions that are related to program for our sports center to ease users' usage | Arif Initiate the meeting and suggest few concepts  'Afif Relating few things from previous assignment from the project  Iskandar Jot down discussions and produce report template via collaboration tools                                                                                                   | Yes      |
| 25/1/2021<br>4.30pm | Arif<br>'Afif<br>Iskandar | Distributing tasks regarding the project report  Deeper discussion to implement queue concept in our program                                                                                                    | Arif Explaining system program for module 3,4 and 5 regarding data sorting, searching and deletion  'Afif Explaining system program for module 6 regarding daily requirement rent which apply queue concept  Iskandar Explaining system program for module 1 and 5 regarding data display and data insertion | Yes      |

| 29/1/2021 | Arif     | Finalizing project                          | Arif                           | Yes |
|-----------|----------|---------------------------------------------|--------------------------------|-----|
| 1.00 pm   | 'Afif    | distribution by                             | Recording video                | 105 |
| P         | Iskandar | assigning certain                           | presentation for               |     |
|           |          | things that are still not                   | module 3,4 and 5               |     |
|           |          | done yet such as                            | as well as system              |     |
|           |          | flowcharts, conclusion.                     | prototype.                     |     |
|           |          |                                             |                                |     |
|           |          | Begins to record the                        | Volunteer to                   |     |
|           |          | presentation video for                      | compile all video              |     |
|           |          | the project. Divide                         | presentation from              |     |
|           |          | topic on who is going                       | other team                     |     |
|           |          | to explain which part                       | member                         |     |
|           |          | of the video.                               |                                |     |
|           |          | D '1' 1 '11                                 | 'Afif                          |     |
|           |          | Deciding who will                           | Recording video                |     |
|           |          | compile the videos and                      | presentation for               |     |
|           |          | publish it on YouTube for easier submission | module 6 as well as conclusion |     |
|           |          | via elearning.                              | as conclusion                  |     |
|           |          | via elearning.                              | <br>  Iskandar                 |     |
|           |          |                                             | Completing                     |     |
|           |          |                                             | presentation slide             |     |
|           |          |                                             | by extracting                  |     |
|           |          |                                             | information from               |     |
|           |          |                                             | main report                    |     |
|           |          |                                             |                                |     |
|           |          |                                             | Recording video                |     |
|           |          |                                             | presentations                  |     |
|           |          |                                             | regarding module               |     |
|           |          |                                             | 1 and 2                        |     |
|           |          |                                             | explanation and                |     |
|           |          |                                             | also system                    |     |
|           |          |                                             | analysis and                   |     |
|           |          |                                             | design.                        |     |
| 30/1/2021 | Arif     | Final touch up on                           | Arif                           | Yes |
| 3pm       | 'Afif    | project report                              | Finalizing video               |     |
|           | Iskandar | documentation,                              | presentation to be             |     |
|           |          | presentation slides,                        | uploaded to                    |     |
|           |          | source codes and video                      | YouTube                        |     |
|           |          | presentation.                               | 'Afif                          |     |
|           |          |                                             | Finalizing project             |     |
|           |          |                                             | report                         |     |
|           |          |                                             | 1-1-1-1-1                      |     |
|           |          |                                             | Iskandar                       |     |
|           |          |                                             | Finalizing slides              |     |
|           | I        | l .                                         |                                |     |

#### **PART 5: APPENDIX**

#### 5. 1 Source Code

```
#include <iostream>
#include <fstream>
#include <string>
#include <cstring>
#include <iomanip>
#include <conio.h>
#include <ctime>
#include <fstream>
using namespace std;
string Month[12] =
{"January", "February", "March", "April", "May", "June", "July", "August", "September", "Octobe
r","November","December"};
string Sports[7] = {"Futsal", "Badminton", "Netball", "Bowling", "Swimming", "Ping
Pong","Tennis"};
const int size = 10;
time t rawtime;
struct tm* timeinfo;
ofstream out;
ifstream bout;
class Node
public:
  string name, sportType, month, ic, borrowedItem;
  int age,date,chin,chout,mon;
  Node* link; // pointer to next node
};
class EquipmentList
{
       private:
              int front, back, count;
              string items[size];
       public:
              EquipmentList()
                      front = 0;
                      back = size-1;
                      count = 0;
               }
```

```
~EquipmentList()
                     delete [] items;
              bool isEmpty()
                     return(count == 0);
              void insertEq(string newItem)
                     back = (back+1) % size;
                     items[back] = newItem;
                     ++count;
              string getFront()
                     return items[front];
              void removeEq()
                     front = (front+1) % size;
                     --count;
};
EquipmentList Ball;
EquipmentList rentedBall;
class List
       private:
       Node* head;
       Node* borrowHead;
       public:
       List(void) { head = NULL;
              borrowHead = NULL;}
       ~List(void) { head = NULL;
              borrowHead = NULL;};
```

```
Node* InsertNode(string, string, string, int, string, int, int, int);
       Node* InsertNode(string, string, string, int, string, int, int, int, int, int);
       Node* InsertBorrowNode(string, string, int, int, string);
       void deleteNode(int);
       void Find();
       void FindName(string);
       void FindIC(string);
       void FindMonth(string);
       void Sort();
       void SortName(int);
       void SortIC(int);
       void SortAge(int);
       void Delete();
       void Insert();
       void Rent();
       void menu();
       int displayBorrower();
       int DisplayList();
};
Node* List::InsertNode(string n, string m, string s, int a, string i, int d, int ci, int co)
{
       int currIndex = 0;
       Node* currNode = head;
       Node* prevNode = NULL;
       while ((currNode && n>currNode->name)&&(currNode &&
s>currNode->sportType)&&(currNode && m>currNode->month)&&(currNode &&
a>currNode->age)&&
       (currNode && i>currNode->ic)&&(currNode && d>currNode->date)&&(currNode
&& ci>currNode->chin)&&(currNode && co>currNode->chout))
       prevNode = currNode;
       currNode = currNode->link;
       currIndex++;
       Node* newNode = new Node;
       newNode->name= n;
       newNode->sportType= s;
       newNode->month= m;
       newNode->age= a;
       newNode->ic= i;
       newNode->date= d;
       newNode->chin= ci;
       newNode->chout= co;
```

```
if(currIndex==0)
  newNode->link=head;
  head= newNode;
       }
      else {
      newNode->link= prevNode->link;
      prevNode->link= newNode;
      return newNode;
}
Node* List::InsertNode(string n, string m, string s, int a, string i, int d, int ci, int co,int index)
      int currIndex = 1;
      Node* currNode = head;
      while ((currNode && index > currIndex))
      currNode = currNode->link;
      currIndex++;
      if(index>0 && currNode == NULL)
      return NULL;
      Node* newNode = new Node;
      newNode->name= n;
      newNode->sportType= s;
      newNode->month= m;
      newNode->age= a;
      newNode->ic= i;
      newNode->date= d;
      newNode->chin= ci;
      newNode->chout= co;
      if(index==0)
  newNode->link=head;
  head = newNode;
      else {
```

```
newNode->link = currNode->link;
      currNode->link = newNode;
      return newNode;
Node* List::InsertBorrowNode(string n, string i, int m, int d, string b)
      int currIndex = 0;
      Node* currNode = borrowHead;
      Node* prevNode = NULL;
      while ((currNode && n>currNode->name)&&(currNode &&
i>currNode->ic)&&(currNode && d>currNode->date))
      prevNode = currNode;
      currNode = currNode->link;
      currIndex++;
             }
      Node* newNode = new Node;
      newNode->name= n;
      newNode->mon= m;
      newNode->ic= i;
      newNode->date= d;
      newNode->borrowedItem = b;
      if(currIndex==0)
  newNode->link=borrowHead;
  borrowHead= newNode;
      }
      newNode->link= prevNode->link;
      prevNode->link= newNode;
      return newNode;
int List::DisplayList()
      int num = 1;
```

```
Node* currNode = head;
       if(currNode)
              cout << "\nCustomers List"</pre>
                     << "\n----";
              cout << left << endl << setw(4) << "No" << setw(20) << "Name" << setw(6)
<< "Age" << setw(22) << "Identification Card"
                            << setw(6) << "Date" << setw(10) << "Month" << setw(15) <<
"Sport Type" << setw(6) << "Check In"
                            << setw(6) << "Check Out" << endl;
       }
       else
              cout << "There are no customer record in the list.";
              return 0;
       while(currNode != NULL)
              cout << left << " " << setw(3) << num << setw(20) << currNode->name <<
setw(6) << currNode->age << setw(22) << currNode->ic
                     << setw(6) << currNode->date << setw(10) << currNode->month <<</pre>
setw(15) << currNode->sportType
                     << setw(6) << currNode->chin << setw(6) << currNode->chout <<
endl;
       currNode = currNode->link;
              num++;
  return num;
int List::displayBorrower()
       int num = 1;
       Node* currNode = borrowHead;
       if(!currNode)
       cout << "\nNo one has rented any equipment today yet.";
       return 0;
       }
       else
```

```
{
              cout << left << endl << setw(4) << "No" << setw(20) << "Name" << setw(22)
<< "Identification Card"
                     << setw(6) << "Date" << setw(10) << "Month" << setw(5) <<
"Rented Item" << endl;
       while(currNode != NULL)
              cout << left << " " << setw(3) << num << setw(20) << currNode->name <<
setw(22) << currNode->ic
                     << setw(6) << currNode->date << setw(10) <<
Month[currNode->mon] << currNode->borrowedItem << endl;
       currNode = currNode->link;
              num++;
  return num;
void List::FindName(string N)
       Node* currNode = head;
       while (currNode && currNode ->name != N) {
       currNode = currNode ->link;
       if (currNode)
              {
                     cout << "Below is the information of " << N << ":" << endl << endl;
                     cout << "Name : " << currNode ->name << endl
                            << "Age : " << currNode ->age << endl
                            << "IC : " << currNode ->ic << endl
                            << "Sport : " << currNode ->sportType << endl
                            << "Date : " << currNode ->date << " " << currNode
->month << endl
                            << "Checked in time : " << currNode ->chin << endl
                            << "Checked out time : " << currNode ->chout << endl<<endl;</pre>
              }
       else
              cout << "There is no customer named " << N << " in the record." << endl <<
endl;
              getch();
```

```
return;
}
void List::FindIC(string I)
       Node* currNode = head;
       while (currNode && currNode->ic != I) {
       currNode = currNode->link;
       if (currNode)
              {
                      cout << "\nBelow is the information about the customer with IC " << I
<< " :" << endl <<endl ;
                      cout << "Name : " << currNode->name << endl
                             << "Age : " << currNode->age << endl
                             << "IC : " << currNode->ic << endl
                             << "Sport : " << currNode->sportType << endl
                             << "Date : " << currNode->date << " " << currNode->month
<< endl
                             << "Checked in time : " << currNode->chin << endl
                             << "Checked out time : " << currNode->chout << endl<<endl;</pre>
              }
       else
              cout << "There is no customer with IC " << I << " in the record.\n";
              getch();
              return;
}
void List::FindMonth(string M)
       Node* currNode = head;
       int num = 0;
       while (currNode)
       if (\operatorname{currNode->month} == M)
                     num++;
                     if (num == 1)
                             cout << "\nBelow is the customer(s) that used the sport centre
in " << M << " :" << endl << endl;
```

```
cout << left << setw(4) << "No" << setw(20) << "Name" <<
setw(6) << "Age" << setw(22) << "Identification Card"
                          << setw(6) << "Date" << setw(10) << "Month" << setw(15) <<
"Sport Type" << setw(6) << "Check In"
                          << setw(6) << "Check Out" << endl;
                    cout << left << setw(4) << num << setw(20) << currNode->name <<
setw(6) << currNode->age << setw(22) << currNode->ic
                    << setw(6) << currNode->date << setw(10) << currNode->month <<</pre>
setw(15) << currNode->sportType
                    << setw(6) << currNode->chin << setw(6) << currNode->chout <<
endl;
      currNode = currNode->link;
             if(num == 0)
             cout << "There is no customer enter the sport centre in " << M << ".";
             cout << endl << endl;
             getch();
             return;
}
void List::Find()
      int ch.m;
      string tempIC,tempName,tempMonth;
  do
             system("cls");
             cout << "-----\n";
             cout << "
                                DATA SEARCHING\n";
             cout << "-----\n":
             cout << "\n\t\tChoose Your Option\n"</pre>
           << "\t\t[1] Search by Name"
                    << "\n\t\t[2] Search by Identification Card"</pre>
                    << "\n\t\t[3] Search by Month"
                    <<"\n\t\t-\n\t\t[0]Back\n\n";
        cout << "Option: ";
        cin >> ch;
        switch(ch)
           case 1:
             cin.ignore();
                          cout << "\nEnter Name: ";
```

```
getline(cin,tempName,'\n');
                  cout << endl;
  FindName(tempName);
  break;
case 2:
                  cout << "\nEnter Identification Card: ";</pre>
                  cin >> tempIC;
                  FindIC(tempIC);
                  break;
case 3:
  cout << "\n\t\t\nChoose which month";</pre>
  cout << "\n\t\t[1] January"</pre>
           << "\n\t\t[2] February"
           << "\n\t\t[3] March"
           << "\n\t\t[4] April"
           << "\n\t\t[5] May"
           << "\n\t\t[6] June"
           << "\n\t\t[7] July"
           << "\n\t\t[8] August"
           << "\n\t\t[9] September"
           << "\n\t\t[10] October"
           << "\n\t\t[11] November"
           << "\n\t\t[12] December"
           << "\n\t\t-"
           << "\n\t\t[0] Back";
                  cout << "\n\nOption: ";</pre>
                  cin >> m;
                  if(m == 0)
                  Find();
                  if(m < 1 || m > 12)
                  cout << "Invalid option ! Please try again." << endl;</pre>
  getch();
  Find();
          }
                  FindMonth(Month[m-1]);
  break;
          case 0:
          return;
```

```
default:
              cout << "\nInvalid option ! Please try again." << endl;</pre>
              getch();
         }
  }
       while(ch!=0);
void List::Delete()
              int ch;
              system("cls");
              cout << "-----\n";
              cout << " DATA DELETION\n";
cout << "-----\n";
              cout << "\nCurrent List :\n";</pre>
              DisplayList();
              cout << "\nSelect which customer record you want to delete ('0' to
return)\nOption: ";
              cin >> ch;
              if(ch == 0)
              menu();
              deleteNode(ch);
              cout << "\nThe list after deletion process :\n";</pre>
              DisplayList();
              cout << endl;
              cout << "Returning to main menu.";</pre>
              getch();
         menu();
}
void List::deleteNode(int a)
       int currIndex = 1;
       char choice;
       Node* currNode = head;
       Node* prevNode = NULL;
       while (currNode && currIndex != a)
       prevNode = currNode;
       currNode = currNode->link;
       currIndex++;
       if(!currNode)
```

```
{
             cout << "\nThere is no number " << a << "" in the list. Returning to main
menu... \n\n";
             _getch();
             menu();
       }
      cout << "\nDelete the record for " << currNode->name << "? Option (Y/N) : ";
      cin >> choice;
      if(choice == 'N')
      Delete();
      if (currNode) {
             if (prevNode)
                    prevNode->link = currNode->link;
                    delete currNode;
      else {
             head = currNode->link;
             delete currNode;
             return;
              }
      cout << "There is no number " << a << "" in the list.";
      return;
}
void List::Insert()
      string Iname, Imonth, Iic;
  int Iage, Idate, Ichin, Ichout, ch, Inum, Isport Type;
      system("cls");
             cout << "-----\n";
             cout << " \\ DATA INSERTION \";
             cout << "-----\n";
             Inum = DisplayList();
             cout << "\n\n\t\tChoose Your Option\n"</pre>
            << "\t\t[1] Insert data in the beginning of the list"
                     << "\n\t\t[2] Insert data in the middle of the list"
                     <= "\n\t\t[3] Insert data in the end of the list"
                     <<"\n\t\t-\n\t\t[0]Back\n\n";
```

```
cout << "Option: ";</pre>
cin >> ch;
if(ch<0 \parallel ch>3)
cout << "\nInvalid option! Please try again.";</pre>
getch();
Insert();
     }
     if(ch==0)
     menu();
cout << "\nPlease fill the information for the new data :\n";
cin.ignore();
cout << "\nName : ";</pre>
getline(cin,Iname,'\n');
cout << "Age : ";
cin >> Iage;
cout << "IC : ";
cin >> Iic;
cout << "Sport Type : [1] Futsal\n"</pre>
     << "
                   [2] Badminton\n"
     << "
                   [3] Netball\n"
     << "
                   [4] Bowling\n"
     << "
                   [5] Swimming\n"
                   [6] Ping Pong\n"
     << "
                   [7] Tennis\n\n"
     << "
                   Choice: ";
cin >> IsportType;
cout << "\nDate of Check In and Check Out (i.e.: 7 January) : ";
cin >> Idate;
cin >> Imonth;
cout << "Check In time (24H):";
cin >> Ichin;
cout << "Check Out time (24H): ";
cin >> Ichout;
            if(ch == 1)
     InsertNode(Iname,Imonth,Sports[IsportType-1],Iage,Iic,Idate,Ichin,Ichout);
  if(ch == 2)
```

```
InsertNode(Iname,Imonth,Sports[IsportType-1],Iage,Iic,Idate,Ichin,Ichout,Inum/2-1);
              }
            if(ch == 3)
InsertNode(Iname,Imonth,Sports[IsportType-1],Iage,Iic,Idate,Ichin,Ichout,Inum-1);
              }
         cout << "\nThe list after insertion process.\n";</pre>
              DisplayList();
              cout << "\nReturning to main menu.";</pre>
              _getch();
              return;
}
void List::SortName(int choice)
if(choice==1)
  Node* dummy = new Node;
  Node* currNode = head;
  while (currNode != NULL)
    Node* temp = currNode->link;
    Node* prevNode = dummy;
    Node* lk = dummy->link;
    while (lk != NULL)
       if (lk->name > currNode->name)
         break;
       prevNode = lk;
       lk = lk - link;
    currNode->link = lk;
    prevNode->link = currNode;
    currNode = temp;
```

```
head = dummy->link;
else if(choice==2)
  Node* dummy = new Node;
  Node* currNode = head;
  while (currNode != NULL)
    Node* temp = currNode->link;
    Node* prevNode = dummy;
    Node* lk = dummy->link;
    while (lk != NULL)
       if (lk->name < currNode->name)
         break;
      prevNode = lk;
       lk = lk - link;
    currNode->link = lk;
    prevNode->link = currNode;
    currNode = temp;
  head = dummy->link;
cout << "\nSorting process successful. Please refer to the new list below. \n";
DisplayList();
getch();
Sort();
void List::SortIC(int choice)
if(choice==1)
  Node* dummy = new Node;
  Node* currNode = head;
  while (currNode != NULL)
    Node* temp = currNode->link;
```

```
Node* prevNode = dummy;
    Node* lk = dummy->link;
    while (lk != NULL)
      if (lk->ic > currNode->ic)
         break;
      prevNode = lk;
      lk = lk - link;
    currNode->link = lk;
    prevNode->link = currNode;
    currNode = temp;
  head = dummy->link;
else if(choice==2)
  Node* dummy = new Node;
  Node* currNode = head;
  while (currNode != NULL)
    Node* temp = currNode->link;
    Node* prevNode = dummy;
    Node* lk = dummy->link;
    while (lk!= NULL)
      if (lk->ic < currNode->ic)
         break;
      prevNode = lk;
      lk = lk - link;
    currNode->link = lk;
    prevNode->link = currNode;
    currNode = temp;
  head = dummy->link;
```

```
cout << "\nSorting process successful. Please refer to the new list below. \n";
DisplayList();
_getch();
Sort();
}
void List::SortAge(int choice)
if(choice==1)
  Node* dummy = new Node;
  Node* currNode = head;
  while (currNode != NULL)
    Node* temp = currNode->link;
    Node* prevNode = dummy;
    Node* lk = dummy->link;
    while (lk != NULL)
      if (lk->age > currNode->age)
         break;
      prevNode = lk;
      lk = lk - link;
    currNode->link = lk;
    prevNode->link = currNode;
    currNode = temp;
  head = dummy->link;
else if(choice==2)
  Node* dummy = new Node;
  Node* currNode = head;
  while (currNode != NULL)
    Node* temp = currNode->link;
    Node* prevNode = dummy;
    Node* lk = dummy->link;
```

```
while (lk!= NULL)
      if (lk->age < currNode->age)
        break;
      prevNode = lk;
      lk = lk - link;
    currNode->link = lk;
    prevNode->link = currNode;
    currNode = temp;
  head = dummy->link;
cout << "\nSorting process successful. Please refer to the new list below. \n";
DisplayList();
_getch();
Sort();
}
void List::Rent()
      int ch,ch1;
      string bName,bIC,bDay,bMonth;
      system("cls");
      cout << "-----\n";
                        Equipment Rental - " << timeinfo->tm mday << " " <<
      cout << "
Month[timeinfo->tm mon];
      cout << "\n----\n";
      cout << "\n\t\tChoose Your Option\n"</pre>
         <= "\t\t[1] Rent a futsal ball";
      if(Ball.isEmpty())
      cout << " [Not Available]";</pre>
      cout << "\n\t\t[2] Rent a racket [Coming Soon]";
      cout << "\n\t\t[3] Display rental record.";
      cout \ll "\n\t\t[0]Back\n\"
         << "Option: ";
      cin >> ch;
      if(ch==0)
      menu();
```

```
else if(ch==1)
                    if(Ball.isEmpty())
                    cout << "\nAll futsal balls have been rented for the day. Please try
again tomorrow!";
                    getch();
                    else
                    cin.ignore();
                    cout << "\nPlease enter your information below."</pre>
                            << "\n\nName : ";
                    getline(cin,bName,'\n');
             cout << "IC : ";
             cin >> bIC;
InsertBorrowNode(bName,bIC,timeinfo->tm mon,timeinfo->tm mday,Ball.getFront());
             out.open("RentedItem.txt",ios::app);
             out << bName << endl << bIC << endl << Ball.getFront() << endl <<
timeinfo->tm mday << endl << timeinfo->tm mon+1 << endl << endl;
             out.close();
             rentedBall.insertEq(Ball.getFront());
             cout << "\nRent request successful! Please show the ticket below to the
counter to retrieve your item.\n";
             cout << left << "\n\t X-----X"
                <<"\n\t\t|
                << "\n\t\t|\t Name : " << setw(30) << bName << "|"
                << "\n\t\t|\t IC : " << setw(30) << bIC << "|"
                << "\n\t\t|\t Date : " << setw(2) << timeinfo->tm mday << " " <<
setw(27) << Month[timeinfo->tm mon] << "|"
                << "\n\t\t| Item: " << setw(30) << Ball.getFront() <math><< "|"
                <<"\n\t\t|
                <<"\n\t\t|
                << "\n\t\t|
                          G7 Sports Centre Sdn. Bhd. |"
                <<"\n\t\t|
                << "\n\t\tX-----X";
             Ball.removeEq();
```

```
else if(ch==3)
              displayBorrower();
              cout << endl;
       }
       else
       cout << "\nInvalid option. Please try again.";</pre>
       getch();
       Rent();
}
void List::Sort()
{
       int ch,ch1;
       system("cls");
       cout << "-----\n":
                           DATA SORTING\n";
       cout << "
       cout << "-----\n";
       cout << "\n\t\tChoose Your Option\n"</pre>
         << "\t\t[1] Sort by Name"
              << "\n\t\t[2] Sort by Identification Card"</pre>
              << "\n\t\t[3] Sort by Age"
              << "\n\t\t-\n\t\t[0]Back\n\n"
         << "Option: ";
       cin >> ch;
       if(ch==0)
       menu();
       else if(ch==1)
                     cout << "\n\t\tChoose Your Option\n"</pre>
              << "\t\t[1]Ascending Order\n\t\t[2]Descending Order\n\t\t-\n\t\t[0]Back\n\n";</pre>
              cout << "Option: ";
              cin >> ch1;
              if(ch1==0)
              Sort();
              else if(ch1 == 1 || ch1 == 2)
              SortName(ch1);
              else
              cout << "\nInvalid option ! Returning to sorting menu.";</pre>
```

```
_getch();
       else if(ch==2)
                       cout << "\n\t\tChoose Your Option\n"</pre>
                << "\t\t[1]Ascending Order\n\t\t[2]Descending Order\n\t\t-\n\t\t[0]Back\n\n";</pre>
               cout << "Option: ";
               cin >> ch1;
               if(ch1==0)
               Sort();
               else if(ch1 == 1 || ch1 == 2)
               SortIC(ch1);
               else
               cout << "\nInvalid option ! Returning to sorting menu.";</pre>
       else if(ch==3)
                       cout << "\n\t\tChoose Your Option\n"</pre>
                << "\t\t[1]Ascending Order\n\t\t[2]Descending Order\n\t\t-\n\t\t[0]Back\n\n";</pre>
               cout << "Option: ";
               cin >> ch1;
               if(ch1==0)
               Sort();
               else if(ch1 == 1 || ch1 == 2)
               SortAge(ch1);
               else
               cout << "\nInvalid option! Returning to sorting menu.";
       else
       cout << "\nInvalid option. Please try again.";</pre>
        _getch();
       Sort();
void List::menu()
```

```
int ch;
      do
      system("cls");
      cout << "-----\n";
      cout << "
                       SPORTS CENTRE CUSTOMERS RECORD\n";
      cout << "-----\n";
      cout << "\n\t\tChoose Your Option\n"</pre>
     << "\t\t[1] Data Display"
    << "\n\t\t[2] Data Insertion"
             << "\n\t\t[3] Data Sorting"
             << "\n\t\t[4] Data Searching"
             << "\n\t\t[5] Data Deletion"
             "\n\t\t[6] Daily Equipment Rental"
             << "\n\t\t-\n\t\t[0]Exit\n\n";
  cout << "Option: ";</pre>
            cin >> ch;
        switch(ch)
          case 1:
             DisplayList();
             cout << endl;
             getch();
             break;
          case 2:
             Insert();
             break;
                   case 3:
                          Sort();
                          break;
          case 4:
             Find();
             break;
          case 5:
             Delete();
             break;
          case 6:
             Rent();
             break;
```

```
case 0:
                             cout << endl << "Thank youuuuuuu :)";</pre>
                             out.open("AvailableBall.txt",ios::out);
                             while(!Ball.isEmpty())
                             out << Ball.getFront() << endl;
                             Ball.removeEq();
                             out.close();
                             out.open("RentedBall.txt",ios::app);
                             while(!rentedBall.isEmpty())
                             out << rentedBall.getFront() << endl;
                             rentedBall.removeEq();
                             out.close();
              exit(0);
            default:
              cout << "\nInvalid option! Please try again.";</pre>
              getch();
              }
       }while(ch!=0);
       return;
}
int main()
List cust;
string inpName,inpIC,inpItem,usedBall;
int inpD, inpM;
string ballID[size] = {"Abidas B1","Abidas B2","Abidas B3","Abidas B4","Abidas
B5","Naik B6","Naik B7","Naik B8","Naik B9","Naik B10"};
cust.InsertNode("Farhan Amir","July","Futsal",28,"921228031859",3,2100,2300);
cust.InsertNode("Saiful Badri", "April", "Badminton", 19, "010409018733", 1,800,1100);
cust.InsertNode("Nurul Ain", "Mac", "Netball", 24, "960616148842", 15, 1500, 1800);
cust.InsertNode("Wing Xing", "September", "Bowling", 18, "020217081158", 29, 1100, 1400);
```

```
cust.InsertNode("Riveena
Andria", "November", "Swimming", 32, "880715100366", 18, 1400, 1700);
cust.InsertNode("Uzair
Hakimi", "December", "Badminton", 25, "950304011217", 21, 2000, 2300);
cust.InsertNode("Looi Jay", "February", "Futsal", 42, "780527023048", 9,2000,2300);
cust.InsertNode("Pavithra Rajan", "January", "Bowling", 37, "831118035172", 8,1600,1900);
cust.InsertNode("Ainul Daniesya", "July", "Ping Pong", 31, "890130148814", 14, 900, 1100);
cust.InsertNode("Harith Hamizan", "May", "Tennis", 20, "001015056901", 16, 800, 1100);
//for(int i=0;i<size;i++)
//Ball.insertEq(ballID[i]);
// Get Local Time
time( &rawtime );
timeinfo = localtime(&rawtime);
// Get balls that are available for rent
bout.open("AvailableBall.txt");
while(bout.eof())
{
       getline(bout,usedBall,'\n');
       if(usedBall == "")
       continue;
       Ball.insertEq(usedBall);
bout.close();
// Get balls that are rented recently
bout.open("RentedBall.txt",ios::in);
while(bout.good())
{
       getline(bout,usedBall,'\n');
       rentedBall.insertEq(usedBall);
bout.close();
// Get list of Past Equipment Borrower
bout.open("RentedItem.txt",ios::in);
while(bout.good())
{
       getline(bout,inpName,'\n');
       if(inpName == "")
```

```
continue;
       getline(bout,inpIC,'\n');
       getline(bout,inpItem,'\n');
       bout >> inpD;
       bout >> inpM;
       cust.InsertBorrowNode(inpName,inpIC,inpM-1,inpD,inpItem);
bout.close();
// Check if day has changed, if yes, put yesterday's rented ball into available balls for rent
queue
       if(inpD != timeinfo->tm_mday)
       while(!rentedBall.isEmpty())
       Ball.insertEq(rentedBall.getFront());
       rentedBall.removeEq();
       }
       out.open("RentedBall.txt",ios::out);
       out.close();
       }
cust.menu();
return 0;
```